## Segmentation with Machine Learning

- Machine learning algorithms work very well for classification: drawing a plane or hyperplane to divide to classes of samples.
- Similarly to k-Means this works for segmentation too!

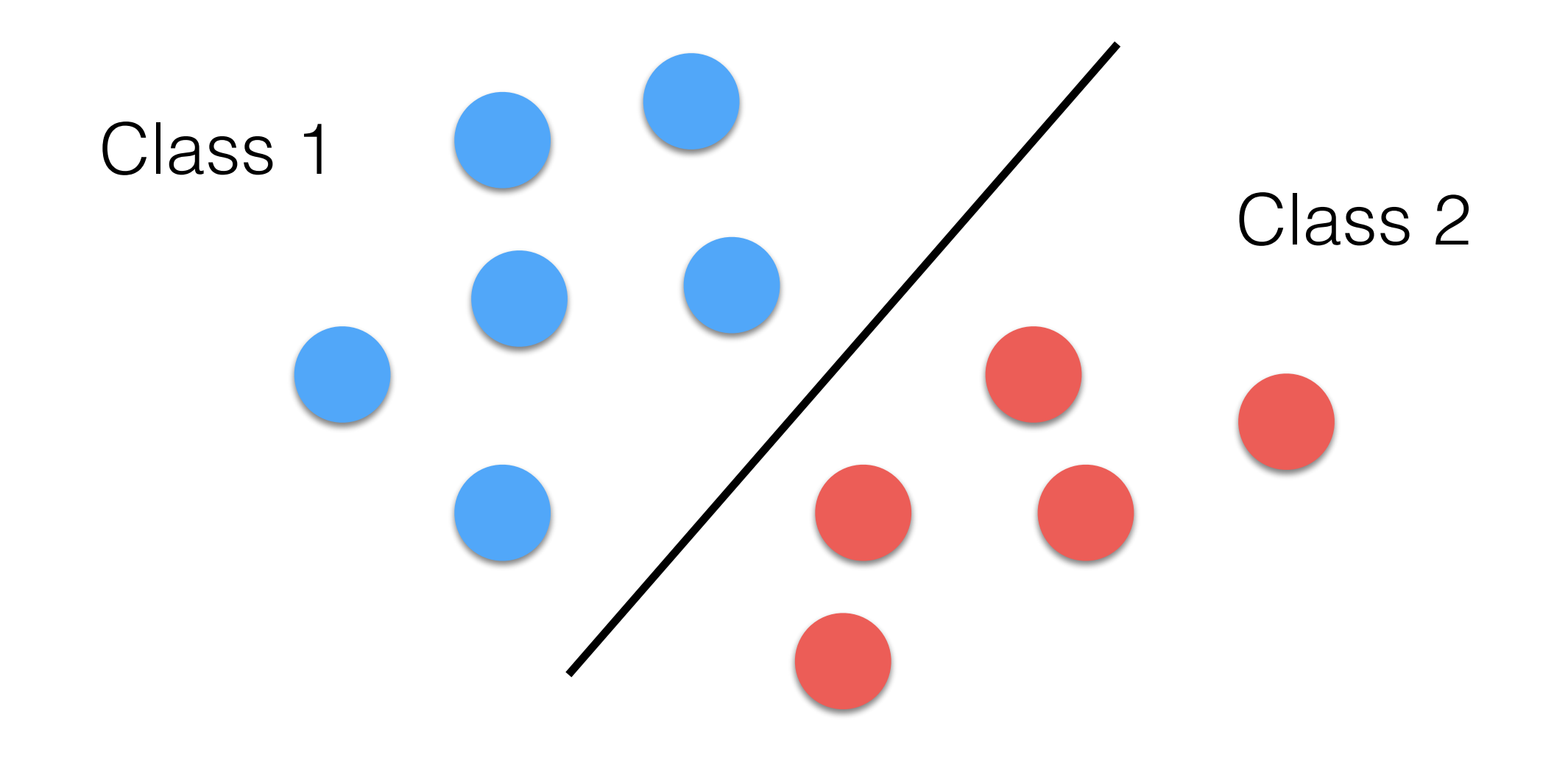

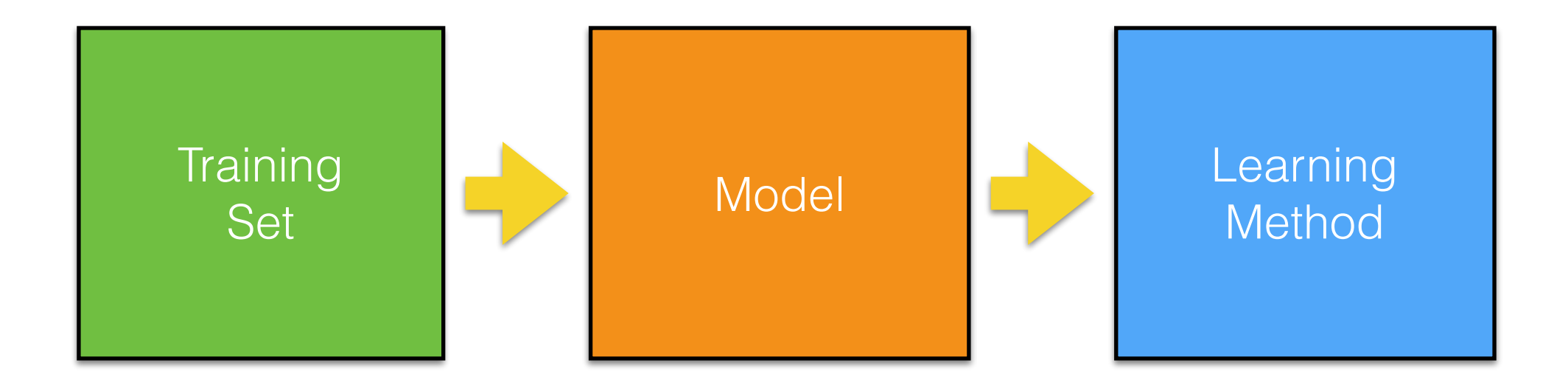

- **Training set**: a dataset of *n* couples: input and output. The bigger the better! (at least 10,000 couples for highquality segmentation). This represents a *knowledge* to be trained. "*Learn by example*"; i.e., supervised learning.
- **Learning Method**: an algorithm that transfers the *knowledge* of the training set to the model.
- **Model**: a mathematical model that can store the *knowledge* of the dataset into its parameters (called *weights*).

- There are two steps:
	- The first step, called **learning**, where the model has to be learnt using a dataset (input and output);
	- The second step, called **evaluation**, in which we give in input to the trained model a novel input (not in the dataset).

## Machine Learning: Evaluation

• After the mode has learnt the dataset using a learning method. We just need to pass data to the model (i.e., we evaluate it) to get results!

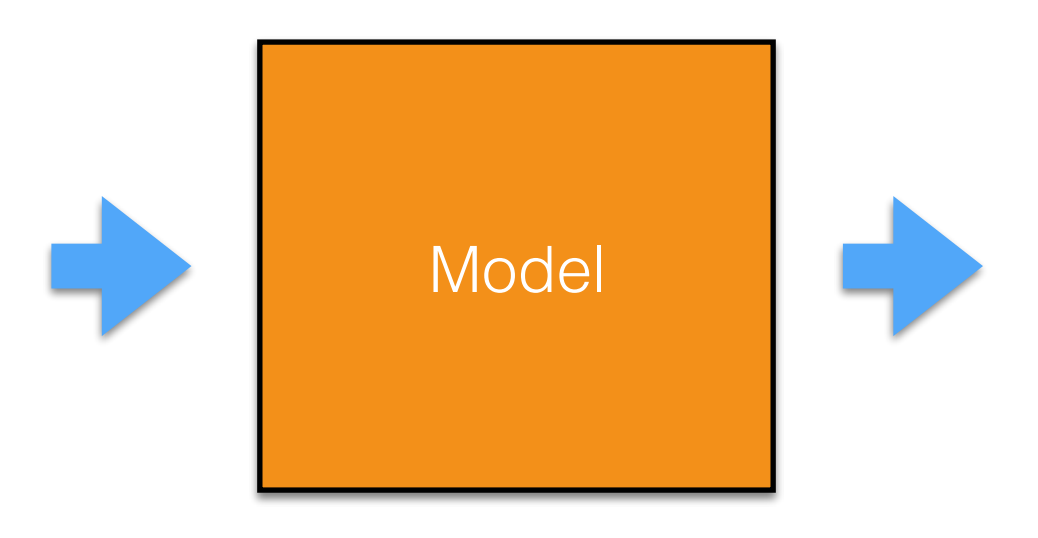

## Machine Learning: Evaluation

• After the mode has learnt the dataset using a learning method. We just need to pass data to the model (i.e., we evaluate it) to get results!

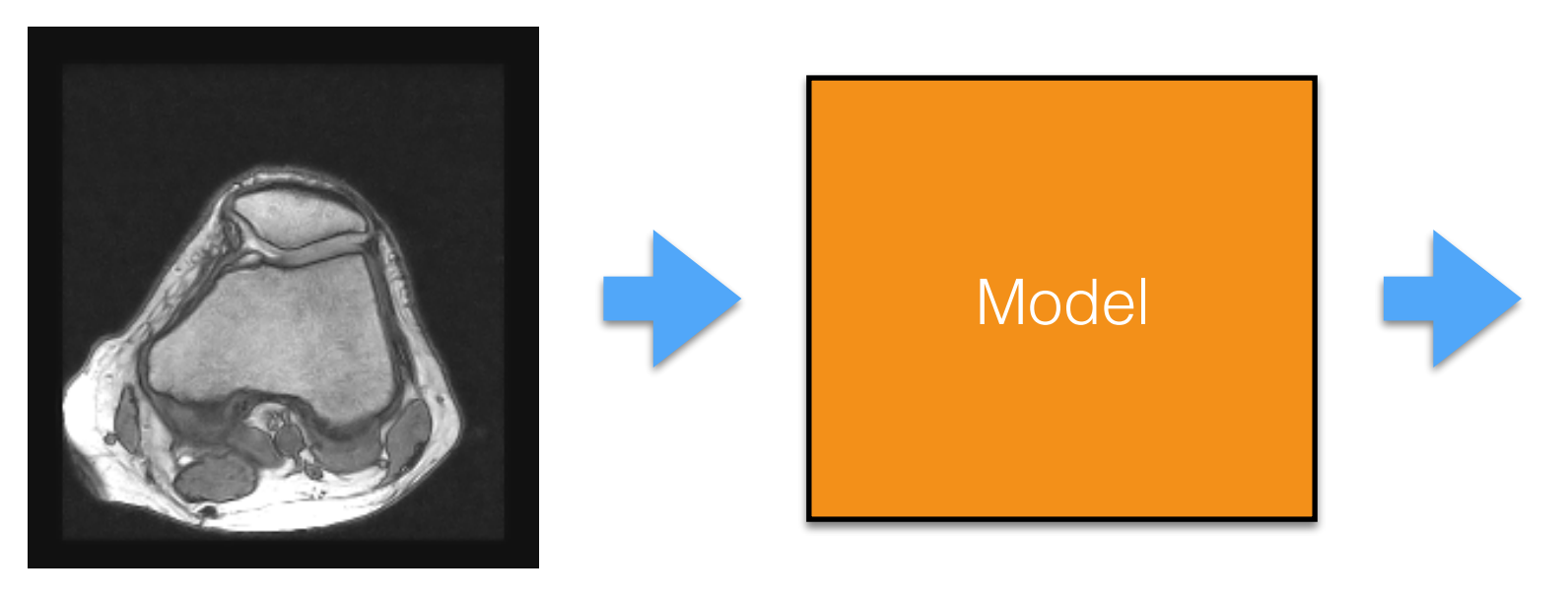

Input

### Machine Learning: Evaluation

• After the mode has learnt the dataset using a learning method. We just need to pass data to the model (i.e., we evaluate it) to get results!

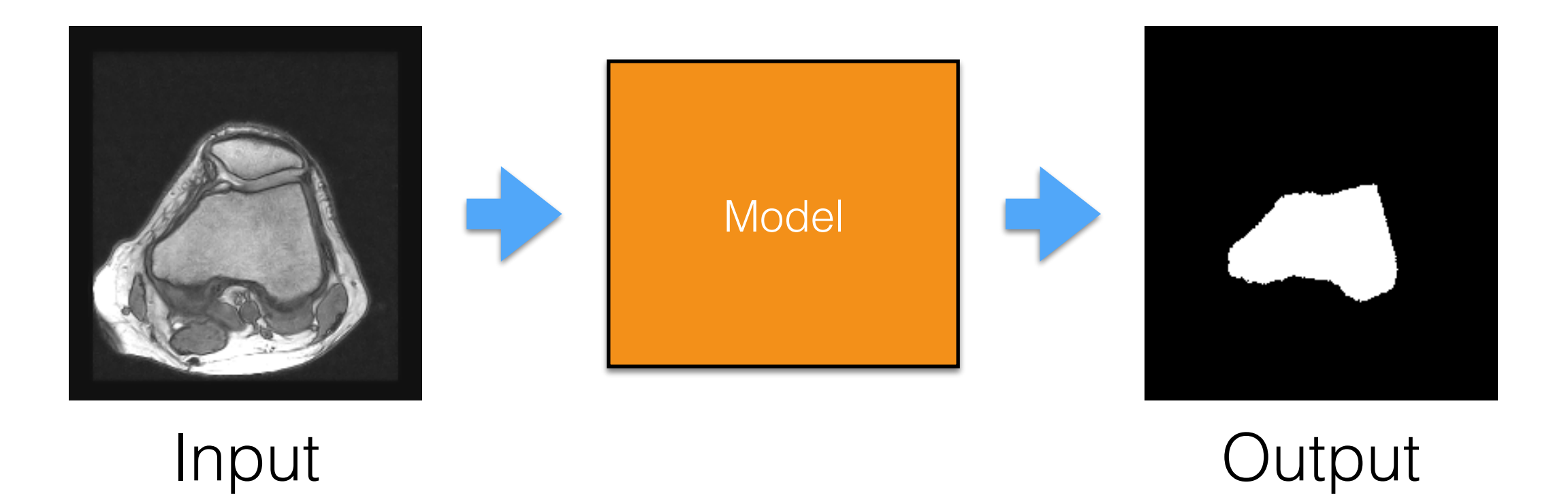

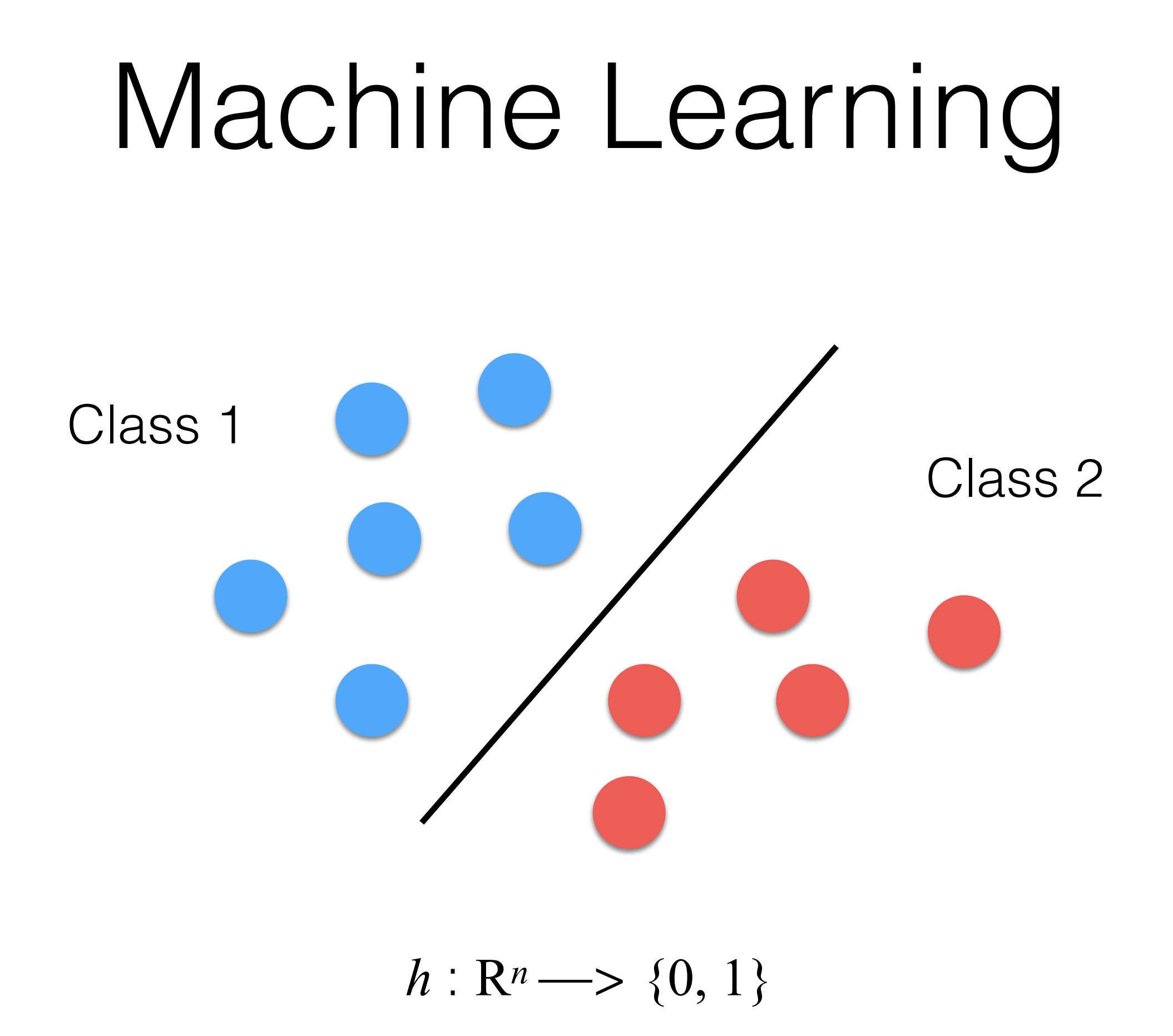

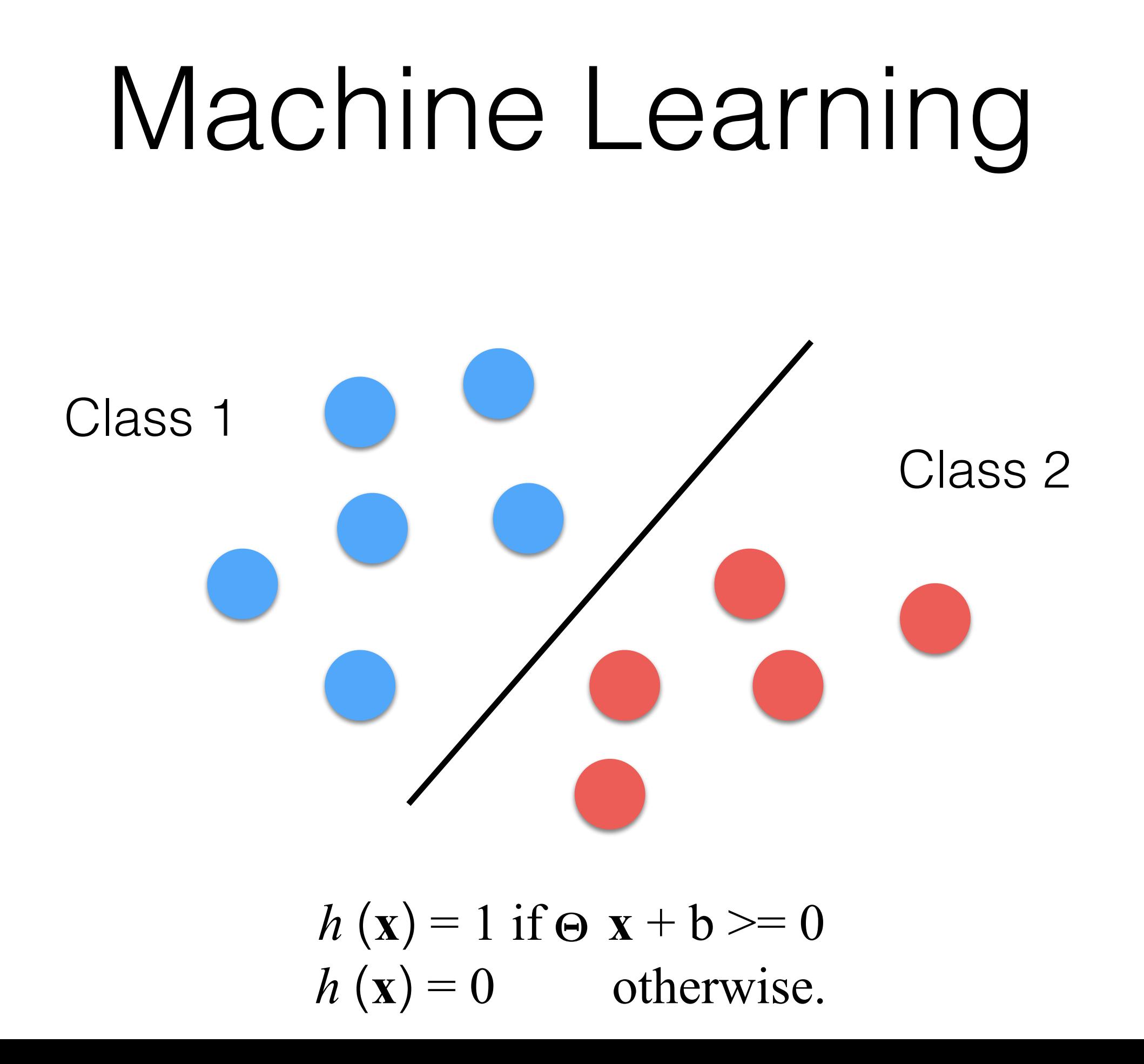

## Machine Learning: Neural Networks

- The idea is to "mimic the neurons" in our brains:
	- A neuron receives multiple inputs or stimuli, that we can represent as a vector **x**.
	- Depending on previous knowledge,  $\Theta$ , a neuron  $\Omega$ can react to **x** , and if the stimulus is strong enough there is an activation
	- The reaction to stimuli is typically modeled as a dot product between **x** and  $\Theta$ .

## Neural Networks: The Activation Function

- To add non-linear effect to *h,* we apply a non-linear function *f* that is called the *activation function*.
- It can be defined in many ways. For example:

$$
f(z) = \frac{1}{1 + e^{-z}} \qquad f(z) = \begin{cases} 1 & \text{if } z \ge 0, \\ 0 & \text{otherwise.} \end{cases}
$$

• This is because the result has to be either belonging or not to a class; i.e., our area of interest.

## A Concrete Example

#### Neural Networks: Training Set (1) **Input Output**

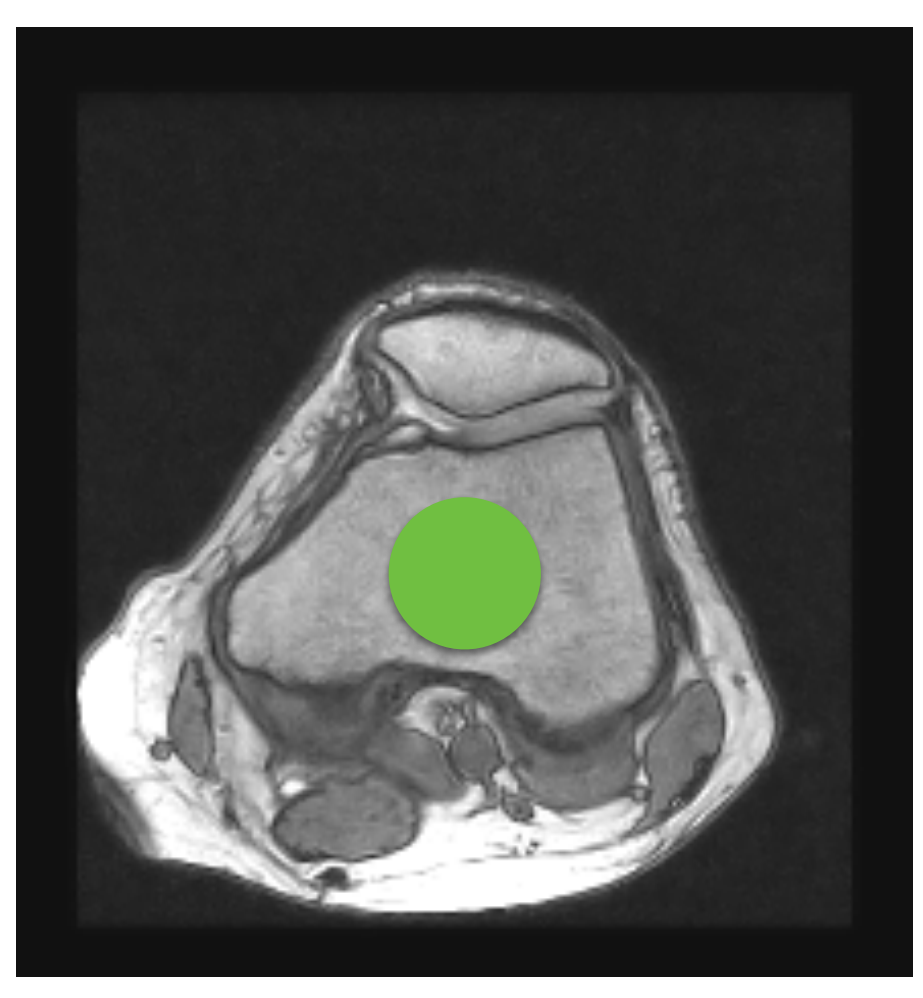

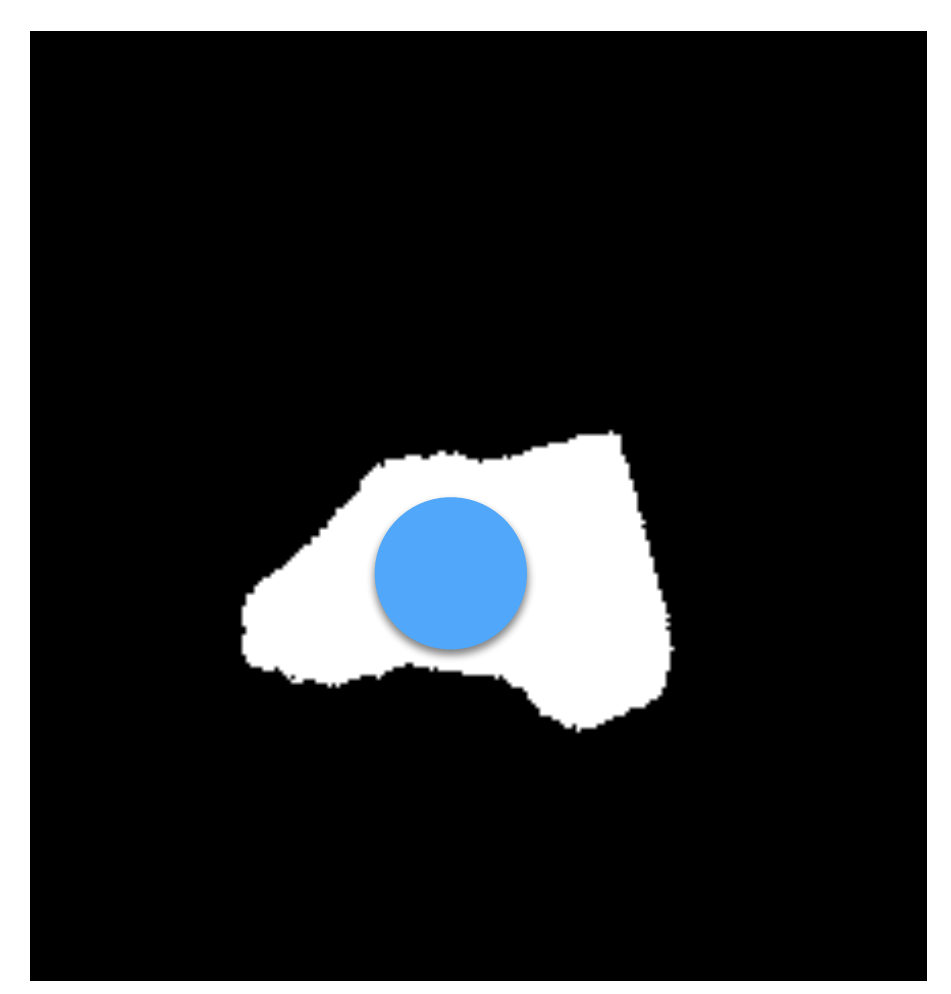

 $\mathbf{x} = \{100, 100, 0.78\}$   $y = 1$ 

#### Neural Networks: Training Set (2) **Input Output**

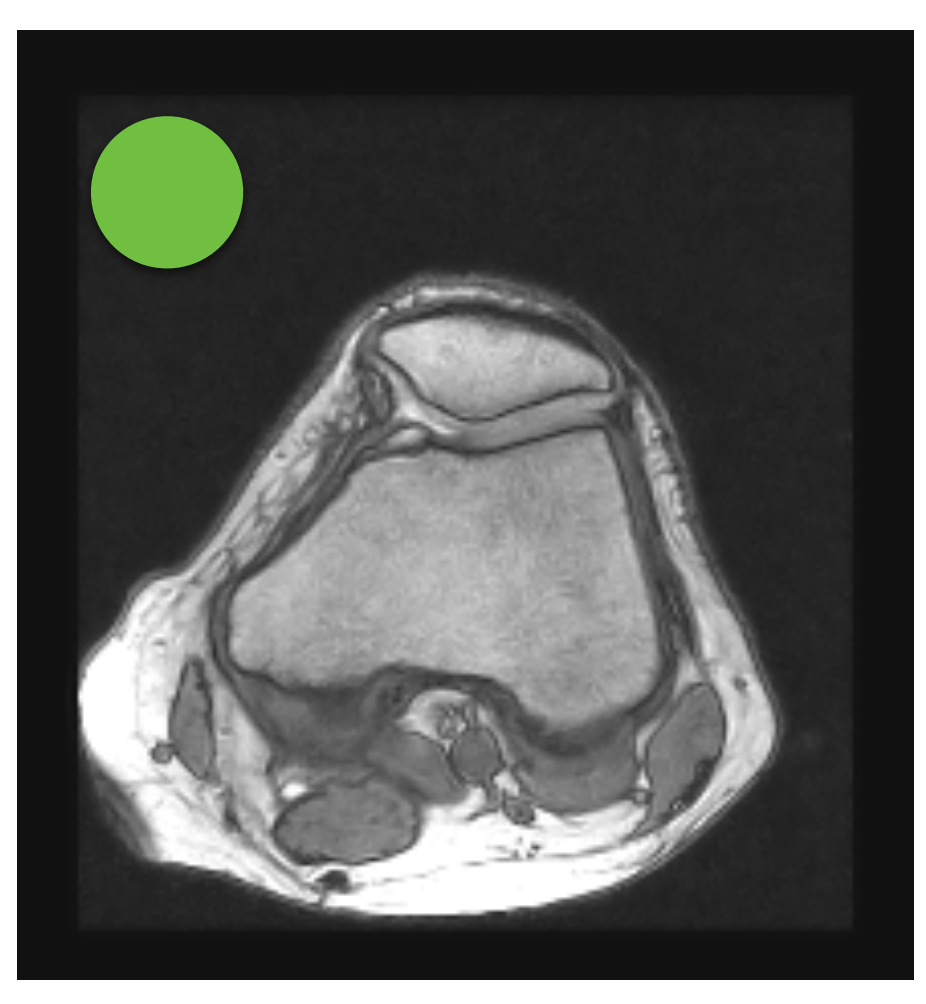

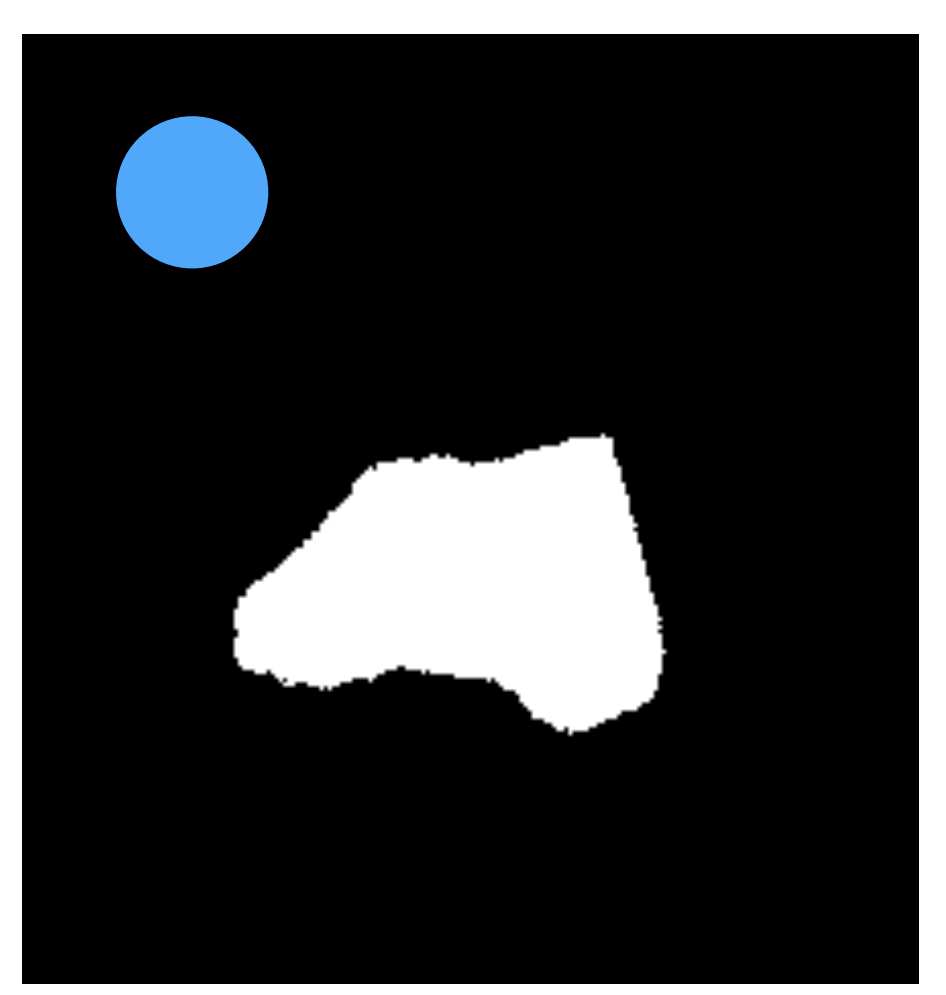

 $\mathbf{x} = \{20, 20, 0.039\}$   $y = 0$ 

## Machine Learning: Training Set (3)

- The training set needs to be balanced:
	- The same amount of examples for both classes: ROI and background

### Neural Networks: A Model

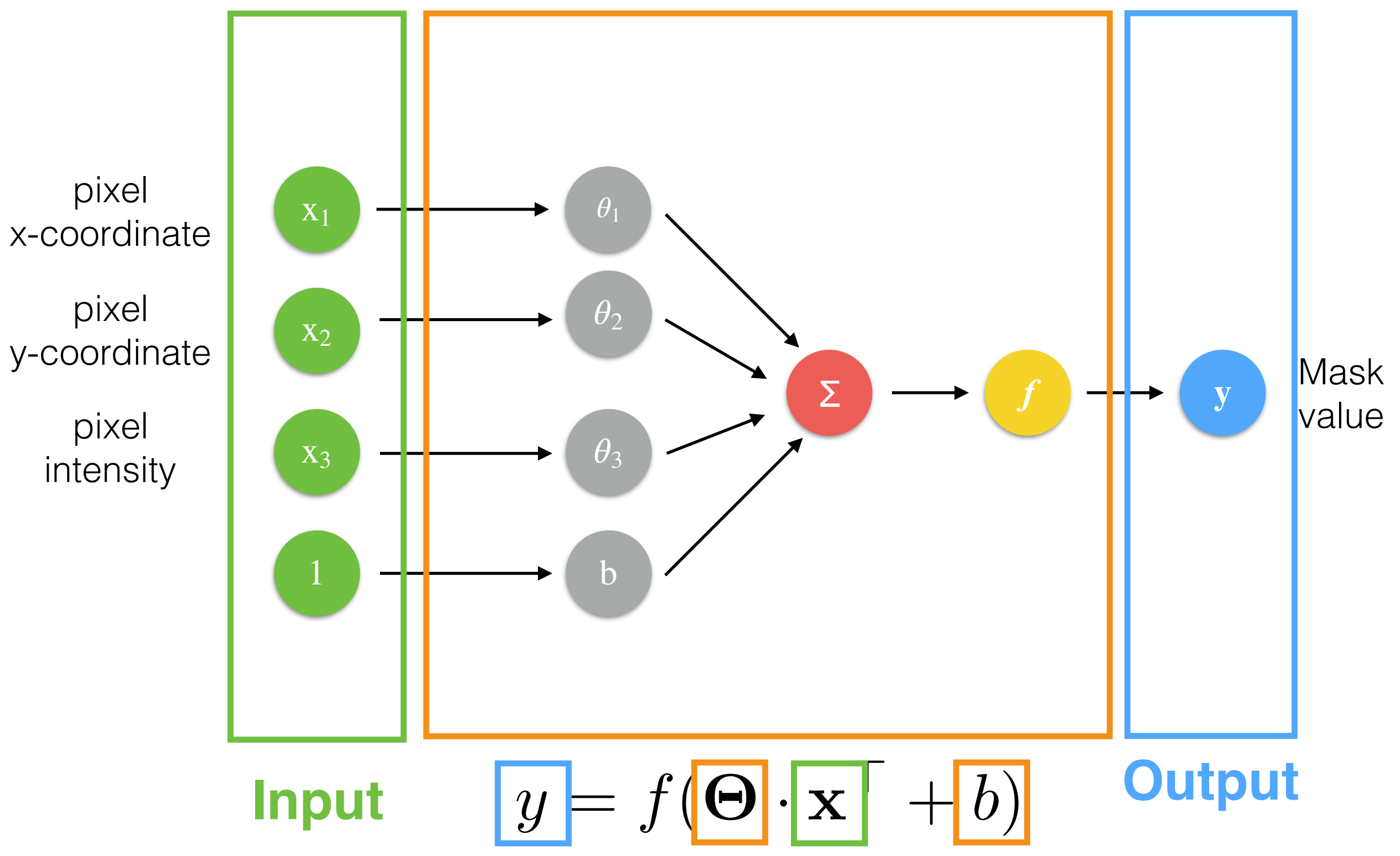

## Neural Networks: Learning

- We need to collect *m* couples (**x** and *y*).
- We need to minimize an error function *J*:

$$
J(\mathbf{\Theta}) = \frac{1}{2} \sum_{i=1}^{m} \left( f(\mathbf{x}^i \cdot \mathbf{\Theta}^\top + b) - y^i \right)^2 \text{ with } f(x) = x
$$

- How do we minimize it?
	- Gradient descent
	- Starting solution for theta? Random values in [0,1]!

# More Complex Examples

# More Complex Nets

- To achieve high-quality results, a network needs to "see" and "understand" more data at the same time; not only a couple such as the pixel coordinats+pixel intensity and its classification as in the previous example!
- We need to use more pixels/voxels at the same time:
	- How?
		- Adding and mixing more neurons

## Neural Networks: Bigger Networks

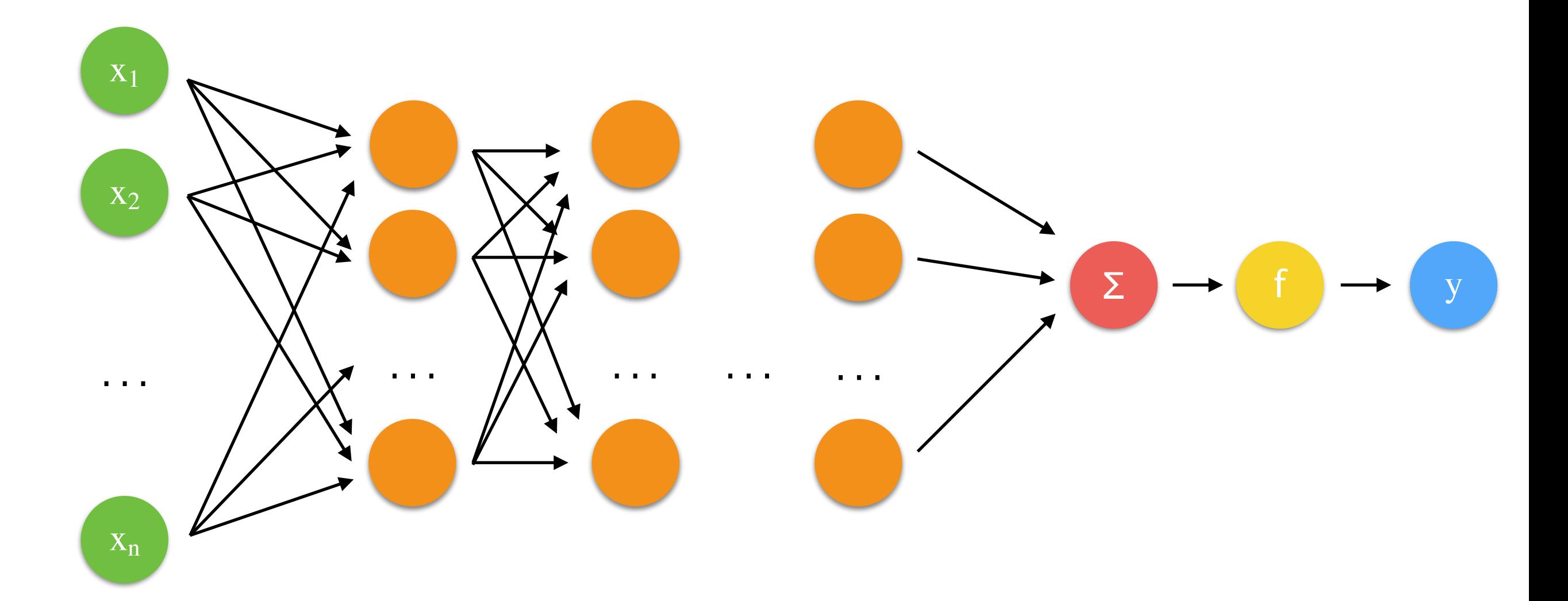

## Neural Networks: Bigger Networks

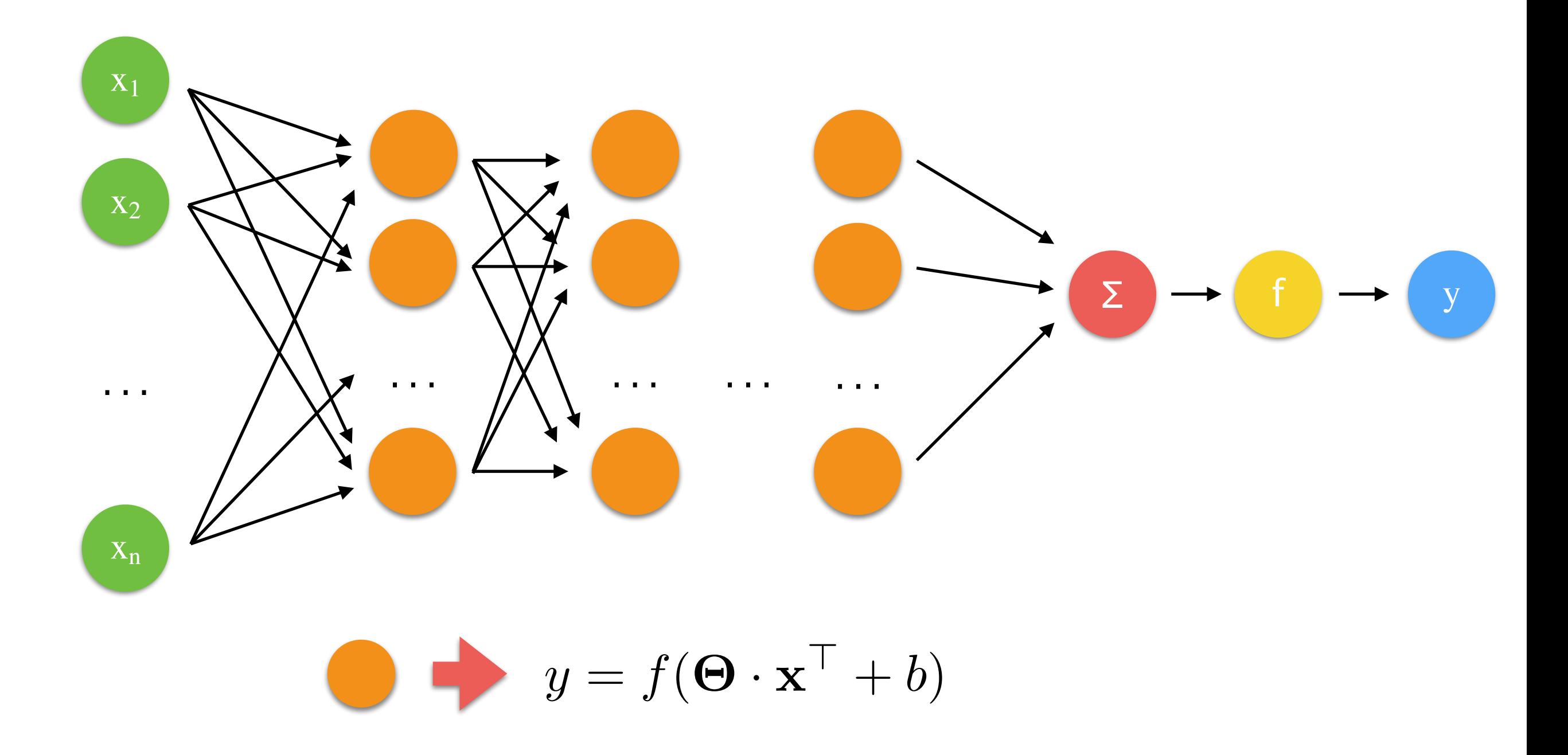

## Neural Networks: Bigger Networks

Hidden Layers

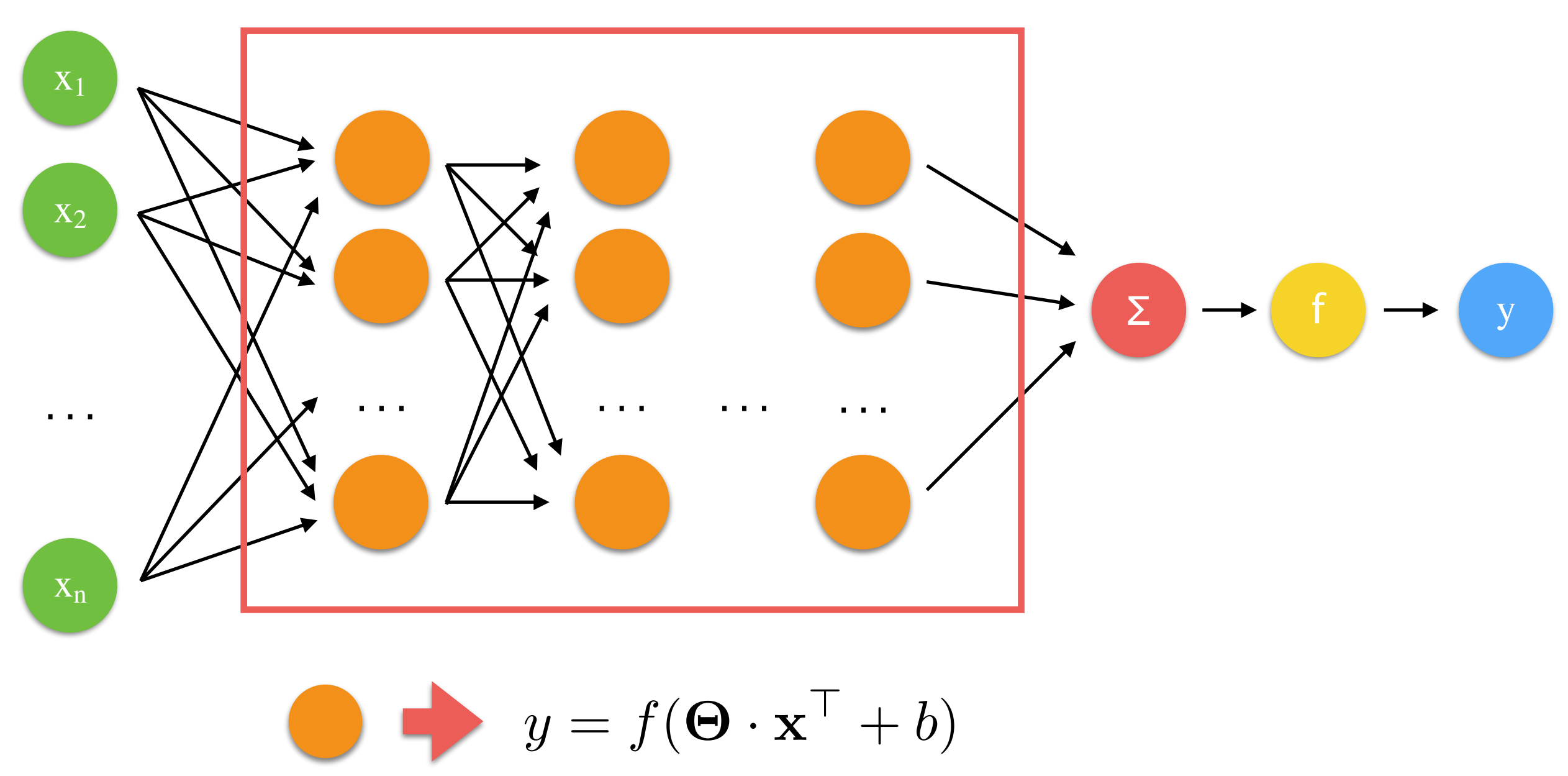

## Neural Networks

- Advantages:
	- fully automatic!
	- computationally fast to evaluate (not the learning though); especially using GPUs.
- Disadvantages:
	- they required many many examples: more than 1,000 to get some decent result; better >10,000 training example!

## that's all folks!